#### **ВВЕДЕНИЕ**

Адаптер инфракрасной связи "IrTecAd"(в дальнейшем именуемый адаптер) - устройство, предназначенное для диагностики и калибровки приборов, произведенных в НПОДО "Фармэк". Адаптер позволяет обмениваться данными с прибором по инфракрасному каналу связи без необходимости вскрытия корпуса прибора. Позволяет тестировать работоспособность насоса, датчика, звукового излучателя; отслеживать внутренние ошибки; отображать напряжение аккумуляторной батареи, датчика; задавать калибровочные данные и пороги отключения. Он рекомендован к приобретению организациям, занимающимся ремонтом и обслуживанием приборов НПОДО "Фармэк".

#### **УСЛОВИЯ ЭКСПЛУАТАЦИИ**

Адаптеры изготовлены в климатическом исполнении УХЛ категории 4.2 по ГОСТ 15150 и предназначен для эксплуатации при температуре воздуха от плюс 10 до плюс 35°С, атмосферном давлении от 86,6 до 106,7 кПа и относительной влажности воздуха и относительной влажности воздуха до 80 % при 25°С.

#### **ПОДДЕРЖИВАЕМЫЕ ПРИБОРЫ**

Текущая версия программы управления имеет поддержку следующих приборов производства НПОДО "Фармэк", имеющих инфракрасный порт:

- **ФП11.2к**;
- **ФП33**.

## **УСТАНОВКА IrTecAd**

Для того чтобы установить программу IrTecAd:

- 1. Вставьте компакт-диск в дисковод для компакт-дисков.
- 2. Следуйте инструкциям программы установки.<br>3. Полключите программу к своболному USB-по
- 3. Подключите программу к свободному USB-порту.

4. Следуйте инструкциям мастера установки драйвера.

Замечание:

 1. Если программа установки не запустилась автоматически, вы можете установить программу IrTecAd, выбрав команду **Установка и удаление программ** (меню **Пуск>Панель управления**). Либо через Setup.exe.

2. Если мастер установки драйвера не запустился автоматически после подключения адаптера, необходимо установить драйвер вручную.

#### **СИСТЕМНЫЕ ТРЕБОВАНИЯ**

- Персональный компьютер с процессором Intel Pentium 333МГц или выше;
- 64 МБ оперативной памяти;
- •15 МБ свободного места на жестком диске;
- •видеоадаптер SVGA (800х600);
- •привод CD-ROM (только для установки ПО);
- •свободный USB порт;
- •операционная система Microsoft Windows 2000, XP.

# **КОМПЛЕКТ ПОСТАВКИ**

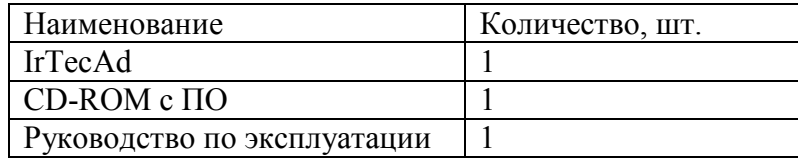

#### **ПРАВИЛА ХРАНЕНИЯ**

Адаптеры в упакованном виде должны храниться на стеллажах в условиях хранения 1(Л) по ГОСТ 15150.

## **ТРАНСПОРТИРОВАНИЕ**

Транспортирование адаптеров в упаковке возможно любым закрытым видом транспорта. При транспортировании самолётом адаптеры должны быть размещены в отапливаемых герметизированных отсеках.

#### **ГАРАНТИИ ИЗГОТОВИТЕЛЯ**

1. Предприятие изготовитель гарантирует работоспособность адаптера при соблюдении потребителем условий эксплуатации, транспортирования и хранения;

 2. Предприятие-изготовитель рассматривает претензии к качеству и комплектности адаптера при условии соблюдения потребителем правил, установленных настоящим руководством по эксплуатации. В случае утери руководства по эксплуатации безвозмездный ремонт или замена вышедшего из строя адаптера не производятся и претензии не принимаются;

3. Гарантийный срок эксплуатации – 18 месяцев;

4. Ремонт адаптера в течении гарантийного срока производит предприятие изготовитель;

5. Гарантийному ремонту не подлежат приборы, имеющие механические повреждения или нарушения пломбировки;

 6. Рекламации предприятию-изготовителю предъявляются в порядке и в сроки, установленные Законом Республики Беларусь «О защите прав потребителей».

 7. По вопросам гарантийного ремонта, послегарантийного обслуживания следует обращаться на предприятие-изготовитель по адресу:

220020 г. Минск, ул.Кульман, 2, НПОДО «ФАРМЭК» Тел:(017) 2098451

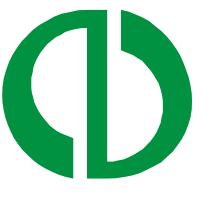

 НАУЧНО-ПРОИЗВОДСТВЕННОЕ ОБЩЕСТВО С ДОПОЛНИТЕЛЬНОЙ ОТВЕТСТВЕННОСТЬЮ "ФАРМЭК"

#### **РУКОВОДСТВО ПО ЭКСПЛУАТАЦИИ АДАПТЕР ИНФРАКРАСНОЙ СВЯЗИ «IrTecAd»**

# **3AKA3ATI**